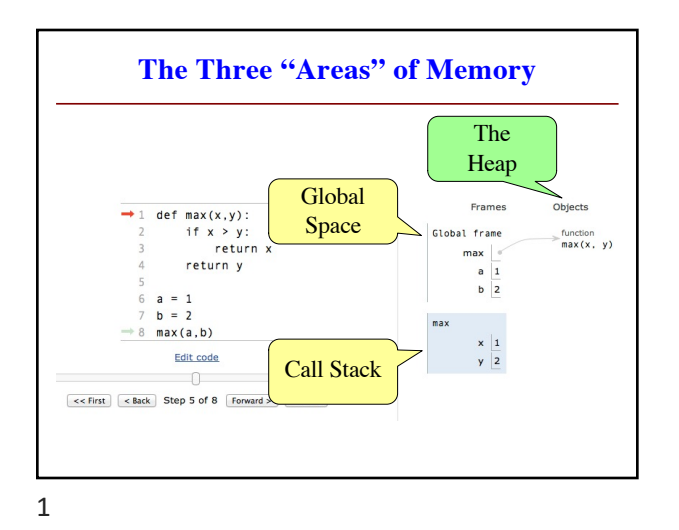

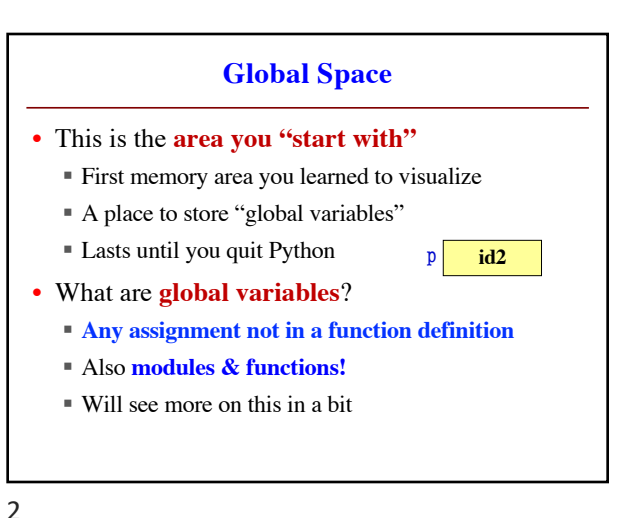

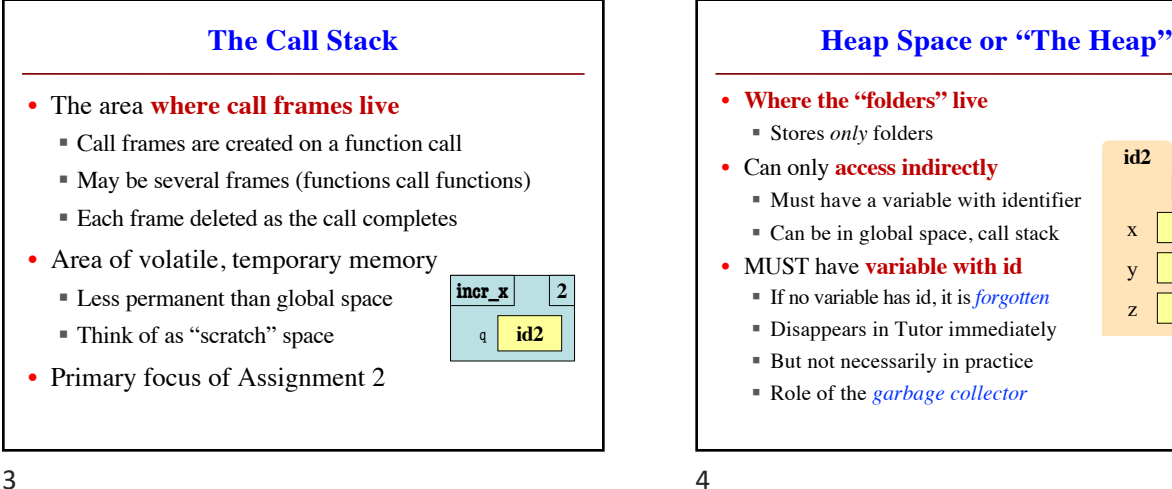

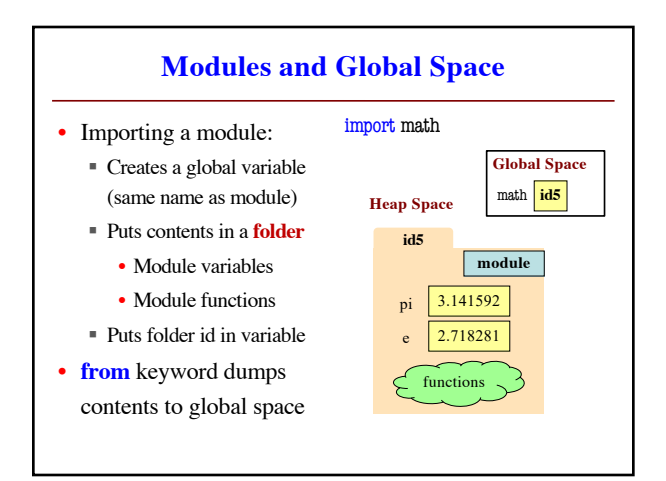

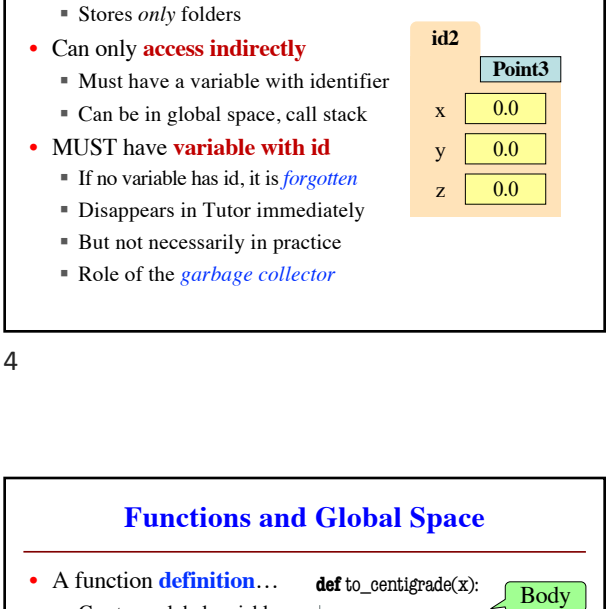

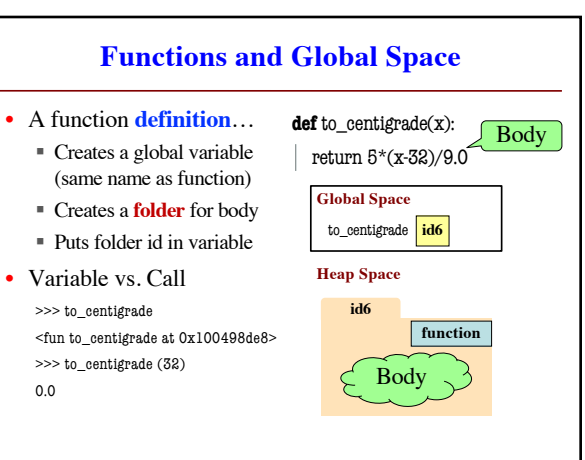

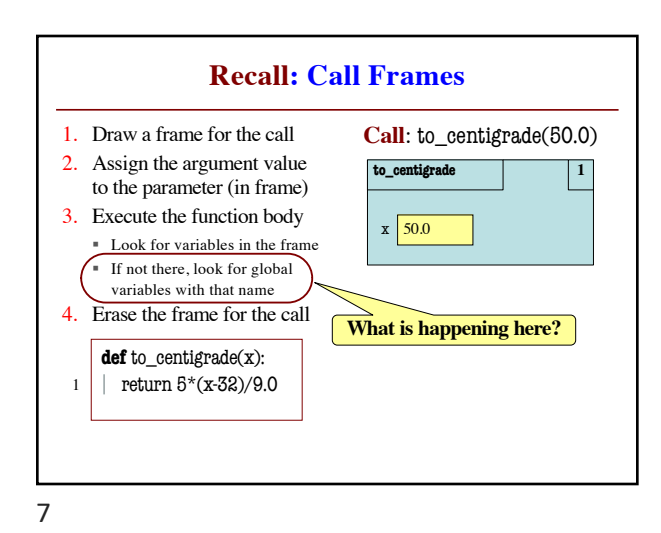

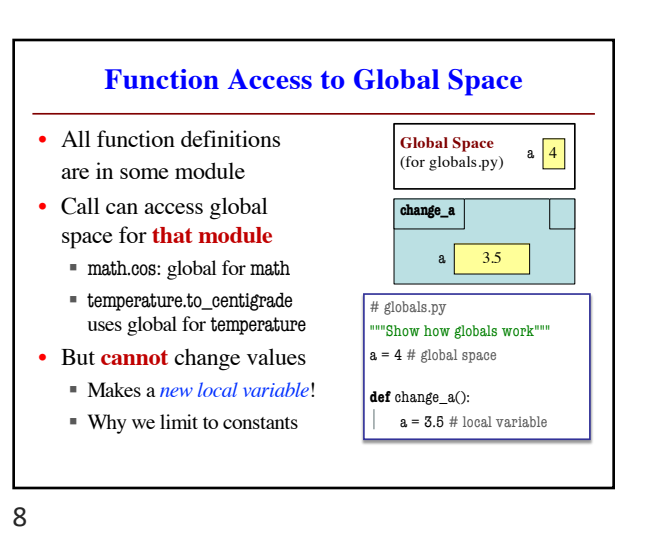

**Frames and Helper Functions** 1. def last name first $(s)$ : 2. """**Precond**: s in the form 3. Tirst-name last-name' 4.  $(first = first_name(s))$  $5.$  last = last name(s) 6. return last  $+ \frac{1}{2} + \text{first}$ 7. 8. def first\_name(s): 9. """**Precond**: see above""" 10.  $end = s.find('')$ 11.  $return s[0:end]$ **Call:** last\_name\_first('Walker White'): last\_name\_first **4** 'Walker White' Not done. Do not erase! first\_name s | 'Walker White' **10**

9

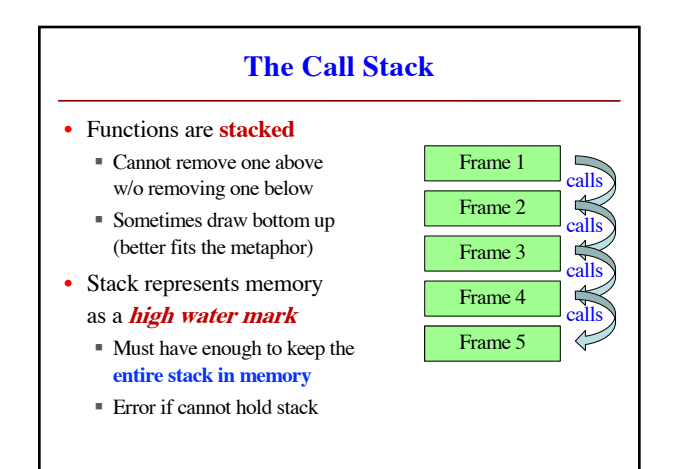

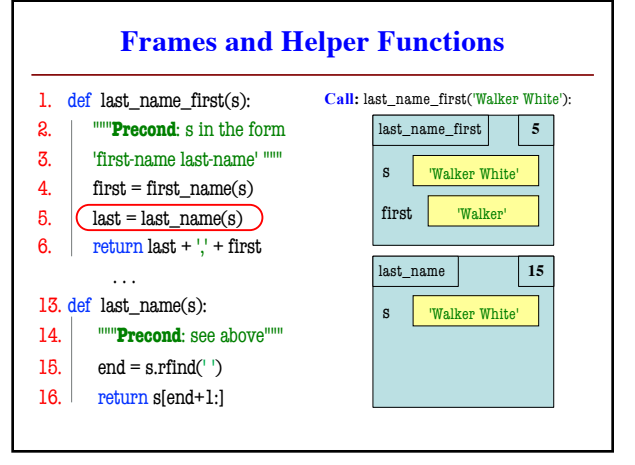

10

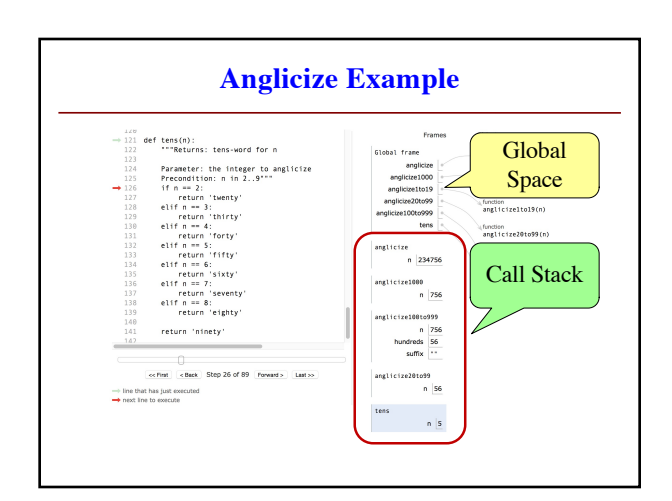